Aujourd'hui, Catherine Vidal, neurobiologiste, rappelle que ce ne sont ni le volume ni le poids des cerveaux qui font l'intelligence, les talents, mais la « qualité » des connexions entre les neurones, les synapses. Elle soutient qu'il n'y a aucune différence d'aptitudes, émotionnelle, intellectuelle et cognitive, entre le cerveau d'une femme ou d'un homme, ou, plus précisément ni plus ni moins qu'entre deux cerveaux toujours différents d'individus d'un même sexe. Elle se consacre, au-delà de ses recherches propres, à la dénonciation des biais méthodologiques ou idéologiques des publications à prétentions scientifiques concernant le prétendu « sexe du cerveau ». Elle dénonce, par exemple, le fait qu'une fugitive observation anatomique de 1982, sur vingt cerveaux, continue d'alimenter des discours idéologiques sur la prétendue capacité des femmes à faire plusieurs choses à la fois sous prétexte que le corps calleux, qui réunit les hémisphères du cerveau droit et du cerveau gauche, serait plus large... Cela alors que, depuis, des dizaines d'autres études ont montré qu'il n'existe aucune différence significative de largeur du corps calleux entre les deux sexes.

Pour elle, la plasticité cérébrale pose de façon nouvelle la question de la relation existant entre les structures et les fonctions cérébrales : les circuits neuronaux, sensibles à l'épigenèse, se fabriquent en fonction de l'environnement et donc de l'histoire de chaque sujet.

Elle démontre comment et pourquoi il est clair que la domination masculine s'appuie sur différents pseudo-cadres scientifiques qui ne sont en réalité que des idéologies. En ce début du XXI<sup>e</sup> siècle, l'entretien des idées (sexistes) reçues s'appuie sur des recherches prétendument scientifiques, mais vise des justifications d'une infériorité génétique des femmes (ou des personnes de couleur). On pense aussi aux études qui ont affirmé avoir découvert le gène de l'homosexualité ou celui de l'infidélité, études obsolètes et critiquables manquant totalement de sérieux et pourtant massivement relayées par les médias.

Elle nous invite donc à retenir que nous avons tous des cerveaux différents et que notre cerveau a une extraordinaire capacité d'évolution : 100 milliards de neurones, 1 million de milliards de synapses dont 90 % se forment après la naissance, donc dans l'acculturation, dans l'apprentissage, dans l'environnement : c'est l'expérience fournie par l'environnement qui modifie la structure et le fonctionnement du circuit des neurones. Puisque garçons et filles sont encore souvent éduqués différemment, ils peuvent effectivement montrer aux scientifiques des divergences dans le fonctionnement cérébral, mais cela ne signifie pas que ces différences sont présentes dans le cerveau depuis la naissance, ni qu'elles y resteront. Si notre espèce est programmée génétiquement, c'est pour évoluer.

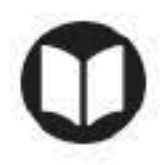

Poggi Dominique et Dugnat Michel (2011). Du "genre' et du soin en périnatalité.<br>In Dugnat Michel (dir). Féminin, masculin, bébé. Toulouse: érès.